## DAFTAR GAMBAR

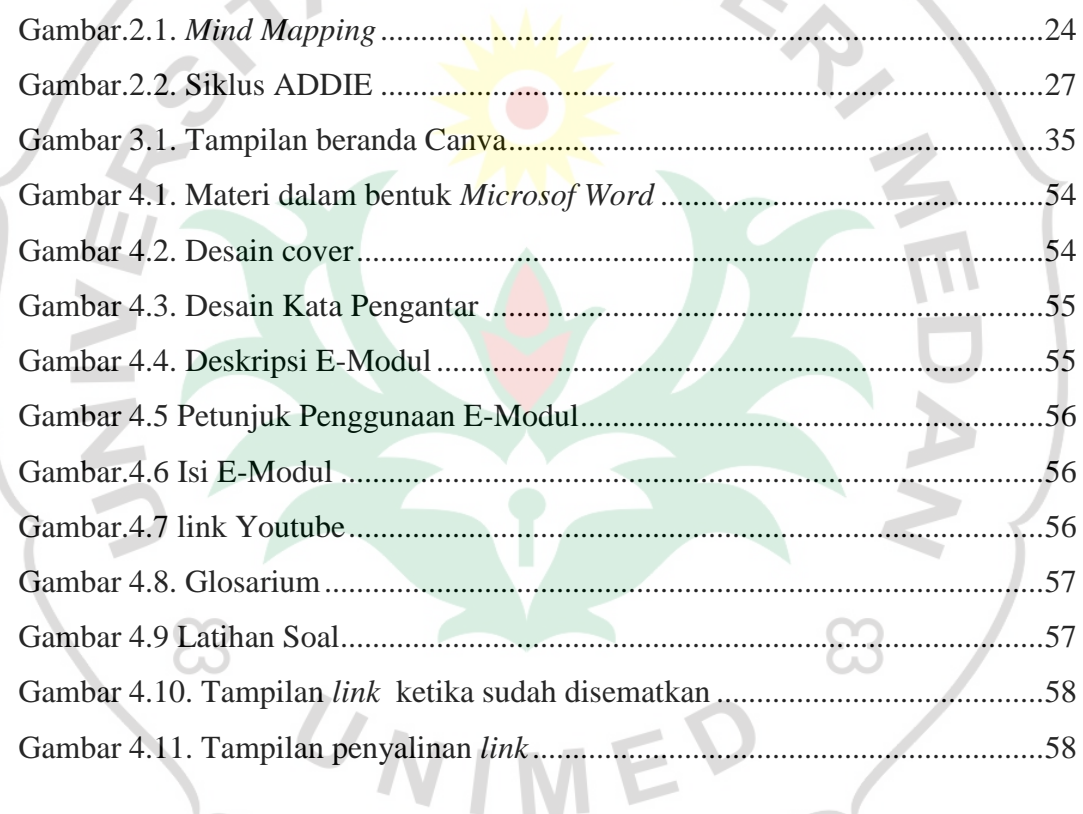

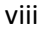

Character Building